### GOVERNMENT DEGREE COLLEGE, HUZURABAD

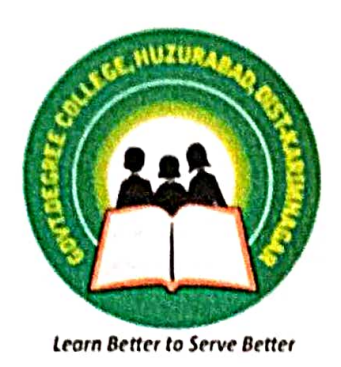

**Certificate Course** on **MS-WORD**  $(2021 - 22)$ 

#### **CIRCULAR**

It is here by informed to all the Students that, The Department of Computer Science & Applications is going to organize a Certificate MS-WORD Program from 16-02-2022 to 15-03-2022. Course on Hence the Students are informed that enroll their names on or before 15-02-2022

Principal Govt Degree College Huzurabad Karimanagar

# GOVERNMENT DEGREE COLLEGE, HUZURABAD

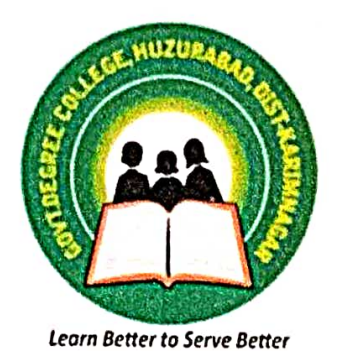

**Certificate Course** on **MS-WORD**  $(2021 - 22)$ 

#### **RESOLUTION**

The Dept.of Computer Science & Applications, Govt.Degree College, Huzurabad has decided to conduct a Certificate Course on MS-WORD for Students from 16-02-2022 to 15-03-2022.

In this regard the information will be given to all students through separate notice.

Principal Govt Degree College<br>Huzurabad Karimanagar

I/c.Dept.of CS&CA

#### **Syllabus:**

- 1) Introduction to MS-WORD
- 2) Creating a new word document
- 3) Menus in word document
- 4) File Opening, Saving, Closing
- 5) Print, Page Setup, Page Layout
- 6) Formatting Text
- 7) Mail Merge
- 8) Creating Tables

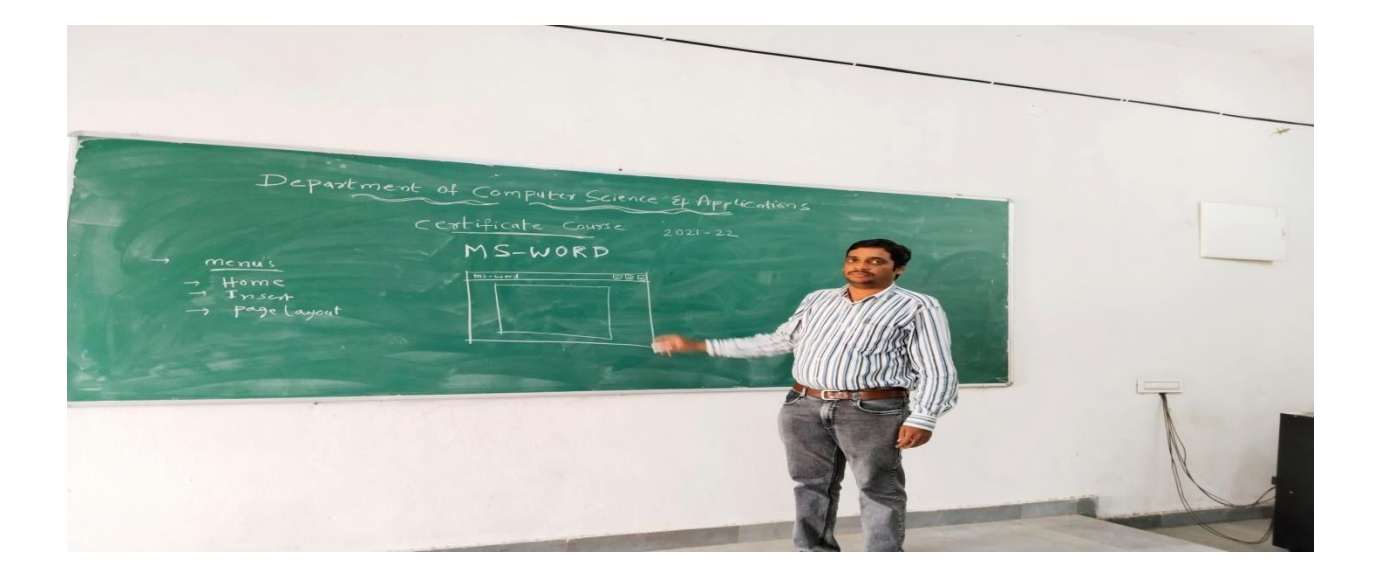

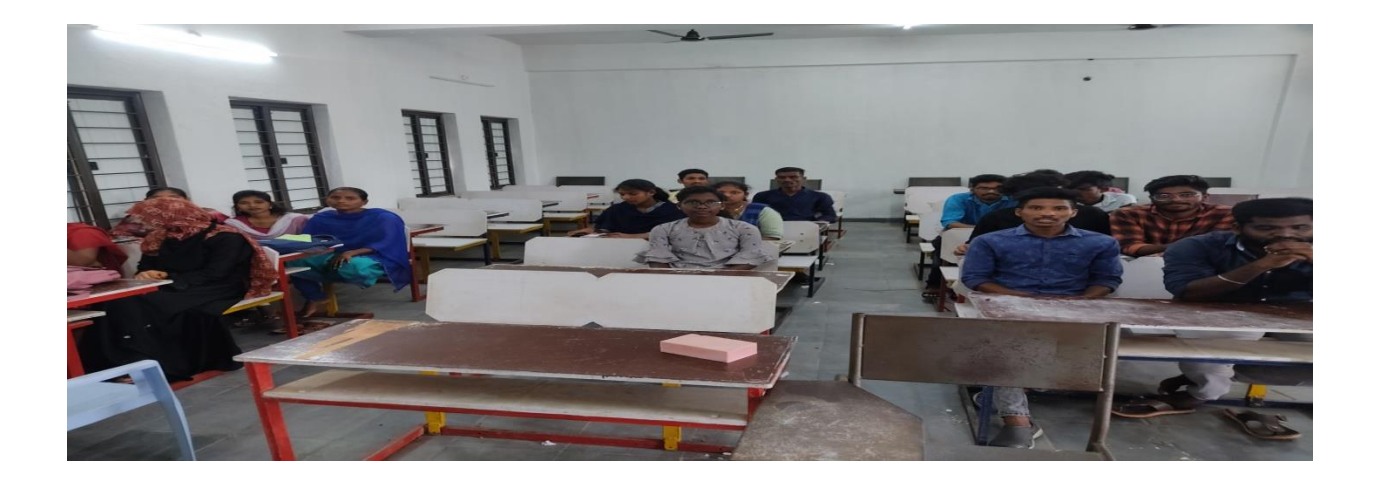

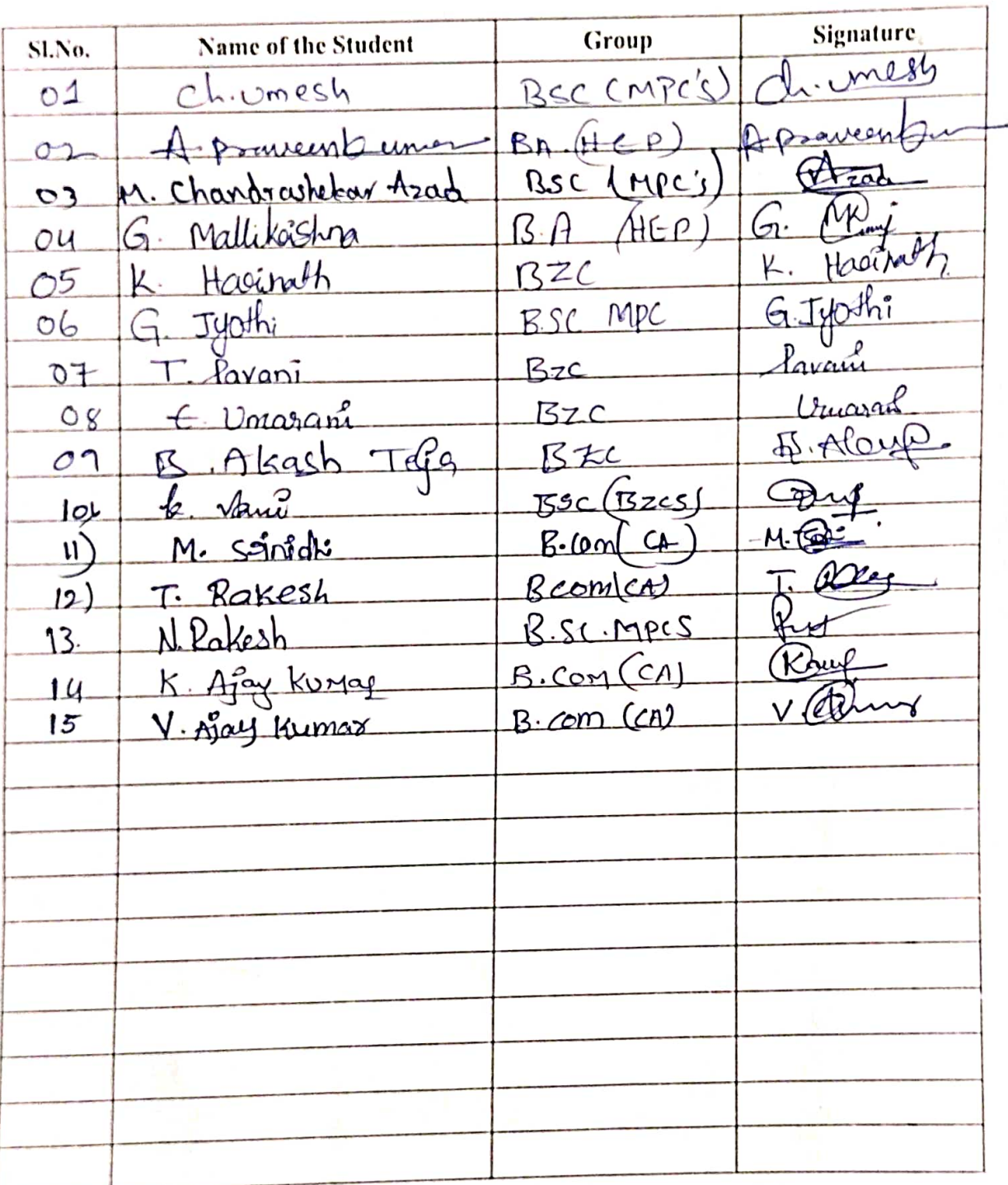

## **List of Students Participated**

t,

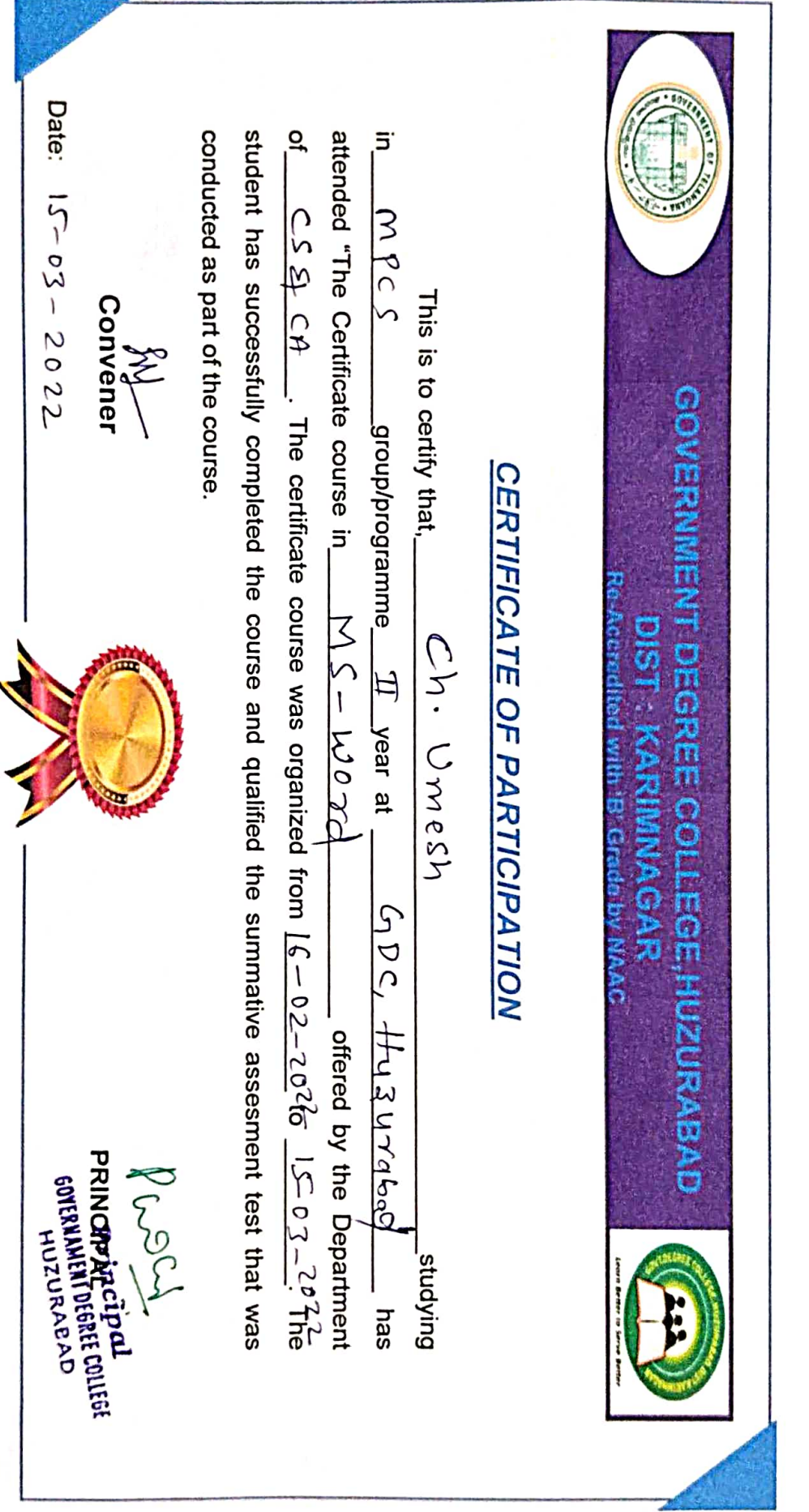